## CHEM-E7225/2023: Exercise 03

## Task 1 (Optimal control for Three-Tank System).

Consider again the benchmark Three-Tank System from Homework 1 (Figure 1): The process consists of three cylindrical tanks  $(T_i, i = 1, 2, 3)$  connected by two fixed valves  $(V_i, i = 1, 2)$ , with an outflow valve  $V_0$ for the last tank. The liquid levels  $(h_i, i = 1, 2, 3)$  in each tank are controlled by manipulating the incoming flow-rates to tanks  $T_1$  and  $T_3$  through the pumps  $P_1$  and  $P_3$ , respectively.

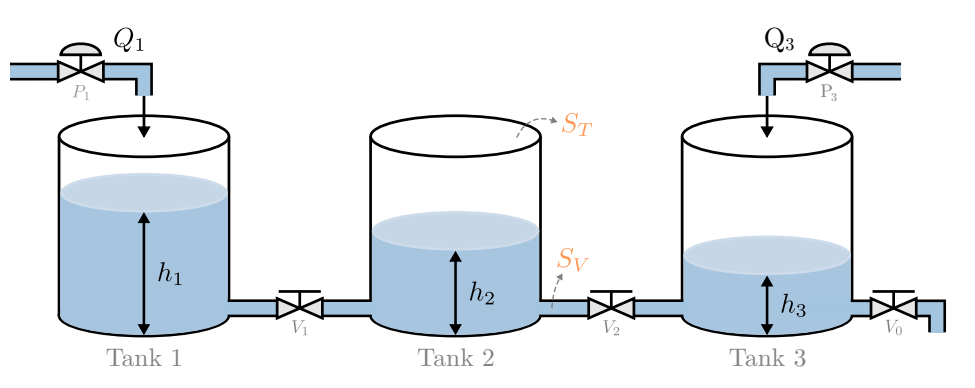

Figure 1: Three-Tank System: Process layout.

Using Torricelli's law to model the flow between tanks, and now using the tanh function to indicate its direction, the mass balances for the individual components lead to the following nonlinear dynamics

$$
\frac{dh_1}{dt} = \frac{1}{S_T} \left[ Q_1 - \alpha_V S_V \tanh(h_1 - h_2) \sqrt{2g|h_1 - h_2|} \right];\tag{1a}
$$

$$
\frac{dh_2}{dt} = \frac{1}{S_T} \left[ \alpha_V S_V \tanh(h_1 - h_2) \sqrt{2g|h_1 - h_2|} - \alpha_V S_V \tanh(h_2 - h_3) \sqrt{2g|h_2 - h_3|} \right];\tag{1b}
$$

$$
\frac{dh_3}{dt} = \frac{1}{S_T} \left[ Q_3 + \alpha_V S_V \tanh(h_2 - h_3) \sqrt{2g|h_2 - h_3|} - \alpha_0 S_V \sqrt{2gh_3} \right];\tag{1c}
$$

The state vector is  $x(t) = (h_1(t), h_2(t), h_3(t))$  and the controls are  $u(t) = (Q_1(t), Q_3(t))$ . The vector of model parameters in nominal operating conditions is  $\theta = (S_T, S_V, \alpha_V, \alpha_0, g) = (154, 0.5, 0.56, 0.73, 981)$ . The description of each process variable and the constant parameter values are presented in Table 1.

| Variable       | Description                                   | Value          | Units           |
|----------------|-----------------------------------------------|----------------|-----------------|
| $h_1$          | Water level of tank 1                         | $\in [0, 60]$  | $\,\mathrm{cm}$ |
| h <sub>2</sub> | Water level of tank 2                         | $\in [0, 60]$  | $\,\mathrm{cm}$ |
| $h_3$          | Water level of tank 3                         | $\in [0, 60]$  | $\,\mathrm{cm}$ |
| $Q_1$          | Flow-rate to tank 1                           | $\in [0, 140]$ | ml/s            |
| $Q_3$          | Flow-rate to tank 3                           | $\in [0, 140]$ | ml/s            |
| $S_T$          | Cross-section of tanks $T_i$ $(i = 1, 2, 3)$  | 154            | $\rm cm^2$      |
| $S_V$          | Cross-section of valves $V_i$ $(i = 0, 1, 2)$ | 0.5            | $\text{cm}^2$   |
| $\alpha_V$     | Flow coefficient of valves $V_i$ $(i = 1, 2)$ | 0.56           |                 |
| $\alpha_0$     | Outflow coefficient of valve $V_0$            | 0.73           |                 |
| g              | Gravitational constant                        | 981            | $\,\mathrm{cm}$ |

Table 1: Three-Tank System: Process variables and constant parameters.

Adapt the starting code in the archive E3 code.zip to solve this problem.

- 1. Substitute the function files ThreeTank.m and rk4fnc.m with your solutions from Homework 1, and then change any sign() function in the model with the smooth tanh() function;
- 2. Complete the E03A main.m template to implement the following discrete-time optimal control problem using the simultaneous approach with CasADi/IPOPT,

$$
\min_{\substack{x_0, \dots, x_K \\ u_0, \dots, u_{K-1}}} \sum_{k=0}^{K-1} \left[ (x_k - x_k^{ref})^T Q (x_k - x_k^{ref}) + u_k^T R u_k \right] \tag{2a}
$$

subject to 
$$
x_{k+1} - F(x_k, u_k | \theta_x) = 0,
$$
  $k = 0, 1, ..., K-1$  (2b)

$$
x_k^{\min} \le x_k \le x_k^{\max}, \qquad k = 0, 1, \dots, K \tag{2c}
$$

$$
u_k^{\min} \le u_k \le u_k^{\max}, \qquad k = 0, 1, \dots, K \tag{2d}
$$

$$
x_0 - \hat{x}_0 = 0. \t\t(2e)
$$

The state-references  $x_k^{ref} = (x_{1k}^{ref}, x_{2k}^{ref}, x_{3k}^{ref})$  are defined by

$$
x_{1k}^{ref} = 40 + 10\cos(0.03k\Delta t), \qquad x_{2k}^{ref} = 30, \qquad \text{and} \qquad x_{3k}^{ref} = 20 + 10\sin(0.03k\Delta t) \tag{3}
$$

for  $k = 0, \ldots, K$ , given the discretisation interval  $\Delta t$ . The weighting matrices  $Q \succeq 0$  and  $R \succ 0$  are

$$
Q = \begin{bmatrix} 25 & 10 & 0 \\ 0 & 25 & 0 \end{bmatrix}, \quad \text{and} \quad R = \begin{bmatrix} 0.01 & 0.01 \end{bmatrix}. \tag{4}
$$

The control bounds are  $u_k^{\text{min}} = (0,0)$  and  $u_k^{\text{max}} = (140, 140)$ , whereas the states are bounded by  $x_k^{\text{min}} = (0, 0, 0)$  and  $x_k^{\text{max}} = (60, 60, 60)$ , for all  $k = 0, ..., K$ . Assume an initial state  $\hat{x}_0 = (10, 20, 30)$ . Consider a horizon of  $K = 1500$  time-steps with a control discretisation period  $\Delta t = 0.5$ s.

Hint: Define reference  $x^{ref}$  using MATLAB's sin and cos functions over the time-nodes  $(t_0, \ldots, t_{K-1})$ .

3. Consider the linear approximation of dynamics  $f(x, u | \theta_x)$  around a fixed-point  $P = (x^{(P)}, u^{(P)}),$ 

$$
f(x, u | \theta_x) \approx z + A(x - x^{(P)}) + B(u - u^{(P)}),
$$
\n(5)

with affine term  $z = f(x^{(P)}, u^{(P)}|\theta_x)$ , and Jacobian matrices  $A = (\partial f/\partial x)|_P$  and  $B = (\partial f/\partial u)|_P$ evaluated at P. Using this linearisation, the integrator  $F(\cdot|\theta_x)$  in Eq. (2b) is also a linear function and thus Problem (2) becomes a convex quadratic program (QP): A common class of optimization problems that can be solved efficiently with proven convergence properties.

Complete the E03B main.m template to solve Problem (2) using the linearized model. First, implement the linear dynamics Eq. (5) by using CasADi's jacobian function and fixed-point  $P = (x^{(P)}, u^{(P)})$ with  $x^{(P)} = (40, 30, 20)$  and  $u^{(P)} = (40, 34)$ . Then, include your solution from Task 3.1 (E03A main.m) to implement and solve the modified optimisation problem.

4. Run the scripts E03A main.m and E03B main.m, and report the results generated by the plotting functions provided in the scripts. Compare both results (*objective function, number of iterations, execution* time, etc.) and interpret the optimal state- and control-trajectories (e.g., given weights Eq. (4)).